# 애플리케이션 중심 인프라 :PolicyClassTag(pcTag)에 대한 모든 정보

## 목차

소개 사전 요구 사항 pcTag란? EPG의 pctag 값을 가져오는 방법 APIC(Application Policy Infrastructure Controller) 그래픽 사용자 인터페이스(GUI) 사용 APIC CLI(Command Line Interface) 사용 Leaf CLI 사용 pcTag 값을 알고 있을 때 EPG 이름을 가져오는 방법 소스 pcTag 및 목적지 pcTag 흐름의 SCLASS/DCLASS를 구동하는 규칙 ELAM(Embedded Logic Analysis Module)을 사용하여 SCLASS/DCLASS 가져오기

## 나소개

이 문서에서는 Cisco ACI(Application Centric Infrastructure)의 정책 클래스 태그(pcTag)/클래스 개념에 대해 설명합니다. 이 문서의 정보는 소프트웨어 버전 4.2(3n)를 기반으로 합니다.

## 사전 요구 사항

이 문서에 제시된 설계를 최대한 이해하려면 Cisco ACI에 대한 기본적인 실무 지식을 갖추고 있어 야 합니다.

### pcTag란?

간단히 말해, pcTag는 ACI에서 엔드포인트 정책 그룹(epg)의 내부 표시에 사용되는 숫자 ID로, 소스 클래스(sclass) 또는 대상 클래스(dclass)라고도 합니다. 트 래픽 분류 및 정책 시행(계약 시행)에 사용됩니다. 구성된 정책 시행 방향(기본값 - 인그레스) 및 로컬에서 사용 가능한 접두사 정보에 따라 트래픽이 ACI Leaf를 인그레스(ingress)하는 경우 ACI Leaf는 pcTag 값을 할당하여 소스 및 목적지 트래픽을 EPG로 분류하고 표시합니다.소스 epg에 할당된 pcTag는 SCLASS이 며, 대상 EPG에 할당된 pcTag는 DCLASS라고 합니다.

pcTag 값의 범위는 1~65535입니다. 3개의 범주로 나눌 수 있습니다.

시스템 - 1~15 범위의 내부 시스템 태그입니다. 예를 들어, 13은 EPG용, 15는 EPG의 0.0.0.0/0 서브넷을 사용하는 l3out에 사용됩니다.

전역 - 기본적으로 pcTag의 범위는 VRF(Virtual Routing and Forwarding)에 로컬입니다. 그러나 VRF 간 계약의 경우 pcTag는 전역 범위를 가져야 하며 api 패 브릭 전체에서 고유해야 합니다. 범위 16~16385는 전 세계적으로 사용하도록 예약되어 있습니다.

로컬 - pcTag의 기본 범위는 VRF에 로컬이며 VRF에서 재사용할 수 있습니다.값의 범위는 16386-65535입니다.

### EPG의 pctag 값을 가져오는 방법

● APIC(Application Policy Infrastructure Controller) 그래픽 사용자 인터페이스(GUI) 사용

APIC GUI에서 pctag 및 pcTag를 가져올 EPG를 Policy(정책) -> General(일반)에서 선택합니다.

#### 테넌트 —> 애플리케이션 프로파일(AP)(AP 선택) —> 애플리케이션 EPG(EPG 선택)—> 정책 —> 일반

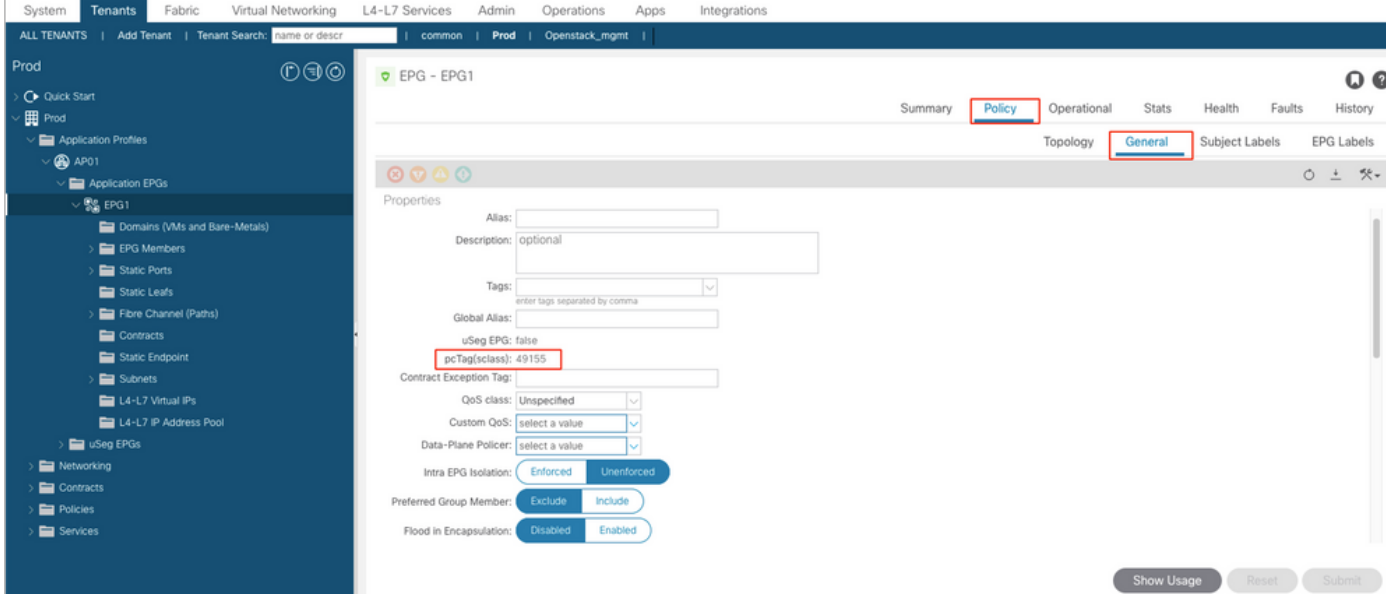

마찬가지로 L3Out(L3Out) EPG의 경우 L3out EPG를 선택하면 Policy(정책) -> General(일반) 탭 바로 아래에서 pcTag를 찾을 수 있습니다.

#### 테넌트 —> 네트워킹 —> L3Outs—>L3out —> 외부 EPG를 선택합니다( EPG 선택) —>정책 —>일반

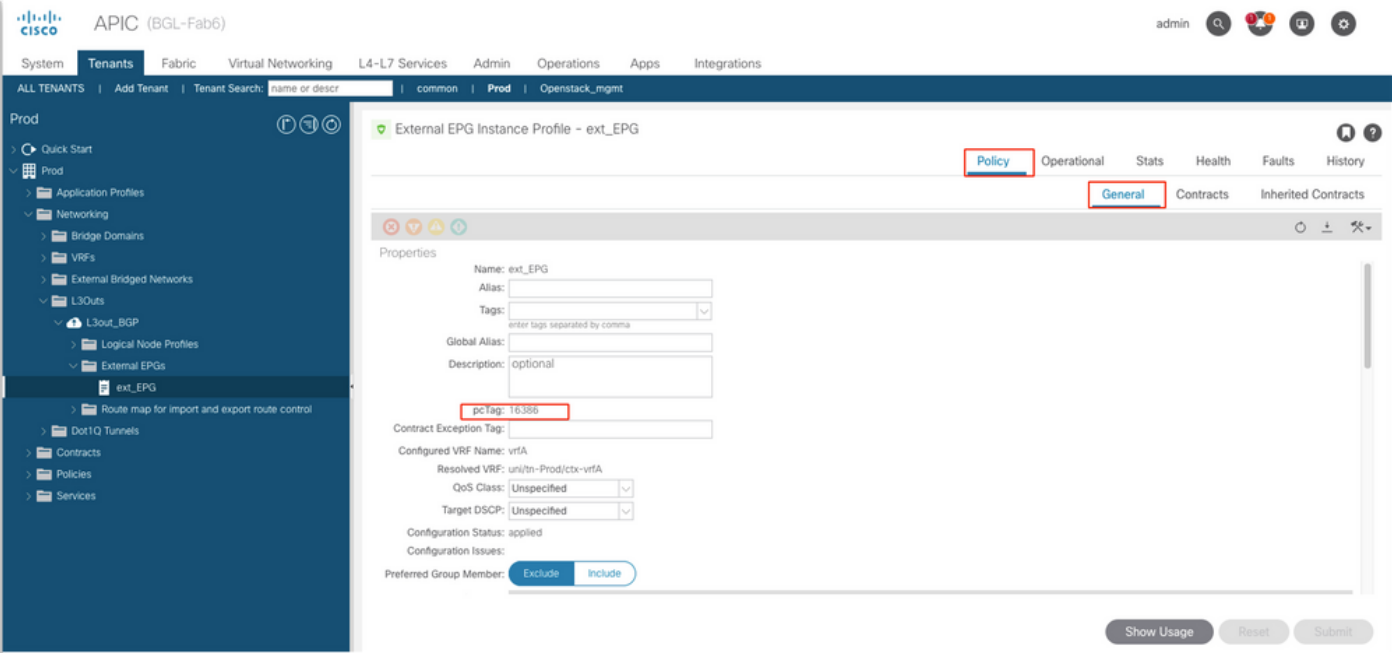

#### ● APIC CLI(Command Line Interface) 사용

### APIC CLI, pcTag 사용 EPG는획득기준둘 중 하나사용 이(가) 제공show 명령 또는사용관리되는 개 체 쿼리(MO 쿼리).

apic# show epg EPG1 detail Application EPg Data: Tenant : Prod Application : AP01 AEPg : EPG1 BD : BD1 uSeg EPG : no Intra EPG Isolation : unenforced Proxy ARP : none Policy Tag : 49155 Vlan Domains : prod-phy-dom Consumed Contracts : default Provided Contracts : Denied Contracts : Qos Class : unspecified Tag List :

apic# moquery -c fvAEPg -f 'fv.AEPg.name=="EPG1"' | egrep "^name|^dn|^pcTag|^scope" name : EPG1 dn : uni/tn-Prod/ap-AP01/epg-EPG1 nameAlias : pcTag : 49155 scope : 2326533 Moquery를 사용하여 L3Out epg의 pcTag 값을 가져옵니다.

apic# moquery -c l3extInstP -f 'l3ext.InstP.name=="ext\_EPG"' | egrep "^name|^dn|^pcTag" name : ext\_EPG dn : uni/tn-Prod/out-L3out\_BGP/instP-ext\_EPG nameAlias : pcTag : 16386

● Leaf CLI 사용

 엔드포인트가 학습된 경우일반 EPG에서는 EPM(EndPoint Manager)에서 pcTag/SCLASS를 ● 가져올 수 있습니다.

bgl-aci05-leaf5# show system internal epm endpoint ip 192.168.10.10 MAC : 002c.c80a.7ca9 ::: Num IPs : 1 IP# 0 : 192.168.10.10 ::: IP# 0 flags : ::: l3-sw-hit: No Vlan id : 74 ::: Vlan vnid : 13894 ::: VRF name : Prod:vrfA BD vnid : 15826927 ::: VRF vnid : 2326533 Phy If : 0x1a011000 ::: Tunnel If : 0 Interface : Ethernet1/18 Flags : 0x80000c04 ::: sclass : 49155 ::: Ref count : 5  $<<<<<<$ 

()pcTagL3Out EPG, (P)policy-mgr) .:

,16386 10.20.20.0/24 pcTag.

bgl-aci05-leaf5# vsh -c 'show system internal policy-mgr prefix' | egrep "Vrf-Vni|==|2326533" Vrf-Vni VRF-Id Table-Id Table-State VRF-Name Addr Class Shared Remote Complete ======= ====== =========== ======= ============================ ================================= ====== ====== ====== ======== 2326533 5 0x5 Up Prod:vrfA 0.0.0.0/0 15 True True False 2326533 5 0x80000005 Up Prod:vrfA ::/0 15 True True False 2326533 5 0x5 Up Prod:vrfA 10.20.20.0/24 16386 True True False

#### **pcTag EPG**

EPG APIC CLI pcTag()MO Q

#### **EPG**

apic# moquery -c fvAEPg -f 'fv.AEPg.pcTag=="16387"' | egrep "name|^dn" name : EPG1 dn : uni/tnmgmt/ap-AP/epg-EPG1 nameAlias : scope : 2621440

#### **L3out EPG :**

apic# moquery -c l3extInstP -f 'l3ext.InstP.pcTag=="16386"'| egrep "name|^dn|scope" name : ext\_EPG dn : uni/tn-Prod/out-L3out\_BGP/instP-ext\_EPG nameAlias : scope : 2326533

#### **: pcTag VRF pcTag EPG .VRF ID .**

#### **pcTag pcTag SCLASS/DCLASS**

intra-VRFflow .

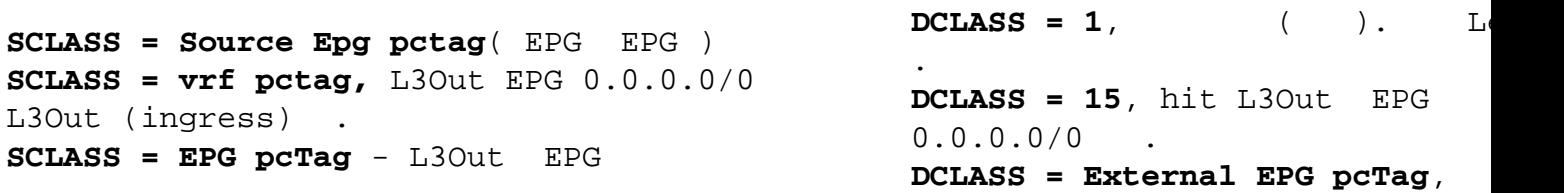

.

**DCLASS= leaf** EPG pcTag.

**: EPG .** 

#### **ELAM(Embedded Logic Analysis Module) SCLASS/DCLASS**

sug\_lurw\_vec.info.ns:<> sug\_lurw\_vec.info.ns:<> : sug\_lurw\_vec.info.nsh\_special.dclass: 0x8004 << dst epg pctag is 32772 sug\_lurw\_vec.info.nsh\_special.sclass: 0x8002. << src epg pctag is 32769 pcTag Zoning Rules . Zoning-Rules  $\qquad$ .